#### **BAB IV**

# **IMPLEMENTASI DAN PENGUJIAN SISTEM**

# **4.1 Implementasi**

Implementasi ini merupakan penerapan aplikasi dari analisa dan rancangan sistem yang telah dibuat sebelumnya. Dari implementasi ini akan dapat dipahami jalannya aplikasi sistem klasifikasi kecenderungan penyelesaian studi ini. Dalam mengimplementasikan aplikasi ini, terlebih dahulu mempersiapkan kebutuhan perangkat keras (*hardware*) dan perangkat lunak (*software*) yang akan digunakan.

#### **4.1.1 Perangkat Keras (***Hardware***) yang digunakan**

Perangkat keras yang digunakan untuk menunjang dalam pembuatan sistem ini yaitu laptop dengan spesifikasi :

- *a. Processor AMD Dual Core*
- b. RAM 2 GB
- c. HDD 250 GB
- d. *Monitor* 14"
- *e. Mouse*

#### **4.1.2 Perangkat Lunak (***Software***) yang digunakan**

Perangkat lunak adalah program atau aplikasi yang digunakan untuk membangun sistem. Perangkat lunak yang dibutuhkan dalam pembuatan sistem ini adalah :

- a. *Windows* 7
- b. *Web Server* : Apache
- c. *Database* Server : MySQL
- d. Bahasa Pemrograman : PHP
- e. SQLyog Enterprise
- f. *Browser Internet* (HTML 5)

Dalam proses metode *least square* ini diawali dengan mengambil hasil query periode penjualan. Berikut kode program untuk pengambilan query dari periode penjualan :

```
<div class="row">
<div class="col-lg-12">
<p>&nbsp;</p>
<?php 
$datauji = $_POST['datauji'];
                  switch($datauji){
                                 case "2";
                                $bulan datauji = 10; break;
                                 case "3";
                                 $bulandatauji = 9;
                                 break;
                                 case "4";
                                $bulan datauji = 8;
                                 break;
                                 case "5";
                                $bulan datauji = 7; break;
                                 case "6";
                                 $bulandatauji = 6;
                                 break;
                                 case "7";
                                $b</del>alandatauji = 5; break;
                                 case "8";
                                 $bulandatauji = 4;
                                 break;
                                 case "9";
                                $b</del>alandatauji = 3; break;
                                 case "10";
                                $bulan datauji = 2;
                                 break;
                                 case "11";
                                $b</del>alandatauji = 1; break;
```

```
 }
$jenisroti = $_POST['jenisroti'];
$qidroti = mysql_query("select id_roti from roti where nama = 
'$jenisroti'");
$didroti = mysql fetch array($qidroti);
$idroti = $didroti['id_roti'];
mysql query("delete from prediksi where id roti = '$idroti' and data =
'$datauji'");
  if(empty($datauji)&&empty($jenisroti)){
  ?>
<form action="user.php?hal=prediksi" method="post">
<table width="50%" border="0">
<tr>
<td>Pilih data uji yang akan digunakan </td>
<td>:</td>
<td><select class="form-control" name = "datauji" required>
                     <option value="">Pilih Jumlah Data</option>
                     <option value="2">2 Bulan</option>
                     <option value="3">3 Bulan</option>
                     <option value="4">4 Bulan</option>
                     <option value="5">5 Bulan</option>
                     <option value="6">6 Bulan</option>
                     <option value="7">7 Bulan</option>
                     <option value="8">8 Bulan</option>
                     <option value="9">9 Bulan</option>
                     <option value="10">10 Bulan</option>
                     <option value="11">11 Bulan</option>
                  </select></td>
                \langle/tr>
                <tr>
<td>Pilih jenis roti yang akan diprediksi</td>
<td>:</td>
<td><select class="form-control" name = "jenisroti" required="required">
<option value="">Pilih Jenis Roti</option>
<?php 
$qroti = mysql_query("select nama from roti");
         while($droti = mysql fetch array($qroti)){ ?>
<option value="<?php echo $droti['nama']?>"><?php echo 
$droti['nama']?></option>
                   \langle ?php \rangle ?>
                  </select></td>
```

```
\langle/tr><tr>
                  <td>&nbsp;</td>
                  <td>&nbsp;</td>
                   <td><input type="submit" class="btn btn-primary" 
value="Prediksi"/></td>
                </tr> <table> </form>
```
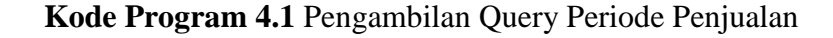

Proses selanjutnya adalah menentukan jumlah *n* (jumlah periode/bulan) dan banyaknya pasangan data yang digunakan dalam peramalan sebagai periode dasar.

```
<p><strong>Perhitungan <?php echo $datauji; ?> Bulan</strong></p>
               <?php
               $x = array();
                       if($datauji%2==0){
                             $xforecast = 2;$tipe=true;
                           $temp=-($datauji-1);
                           for($i=0; $i<$datauji;$i++){
                                  if($i==0){array_push($x,$temp);
                                  }else{ $temp=$temp+2;
                                         array push($x,$temp);
                                  }} }else if($datauji%2!=0){
                                  $xforecast = 1;$tipe=false;
                           $temp=-(($datauji-1)/2);
                           for($i=0;$i<$datauji;$i++){
                                  if($i==0){array push($x,$temp);
                                  }else{ $temp=$temp+1;
                                         array push($x,$temp);
                    }}
```
**Kode Program 4.2** Proses Penentuan Jumlah Data

Setelah menentukan banyak data yang digunakan kemudian mencari nilai X, X2,XY,Y,XY,X<sup>2</sup> untuk dasar mencari trend seperti berikut.

```
for($a=0; $a<12; $a++){
?> <table width="65%" border="1">
<tr>
td width="30%" align="center" bgcolor="#CCCCCC">
<strong>Periode</strong></td>
<td width="21%" align="center" bgcolor="#CCCCCC"><strong>Y</strong></td>
<td width="17%" align="center" bgcolor="#CCCCCC"><strong>X</strong></td>
<td width="16%" align="center" bgcolor="#CCCCCC">
<strong>X^2</strong></td>
<td width="16%" align="center" bgcolor="#CCCCCC"><strong>XY</strong></td>
\langle/tr>
<?php 
\text{Sax} = 0;$SumY = 0;$SumX = 0;$SumX2 = 0;$Summary = 0;$npbulan = 0;
for($i=0+§a;$i<§datauji+§a;$i++){
?>
<tr align="center">
<td bgcolor="#FFFFFF"><?php 
$Peroidbulan = $ARbulan[$i+1];
$Peroidtahun = $ARtahun[$i+1];
echo $ARbulan[$i]; ?> - <?php echo $ARtahun[$i]; ?></td>
<td bgcolor="#FFFFFF"><?php
$SumY = $SumY+$ARjumlah[$i];;
echo $ARjumlah[$i]; ?></td>
<td bgcolor="#FFFFFF"><?php 
$xplus = $x[$ax];$SumX = $SumX + $x[$ax];echo $x[$ax]; ?></td>
<td bgcolor="#FFFFFF"><?php $x2 = $x[$ax]*$x[$ax]; 
$SumX2 = $SumX2 + $x2;echo $x2; ?></td>
<td bgcolor="#FFFFFF"><?php $xy = $ARjumlah[$i]*$x[$ax]; 
$Summary = $Summary + $xy;echo $xy; ?></td>
</tr><?php
```

```
Sax++$npbulan++;
$nperhitnganbulan = $npbulan;
}?>
```
## **Kode Program 4.3** Proses Perhitungan X, X<sup>2</sup>, XY, EY, EXY, EX<sup>2</sup>

Proses selanjutnya adalah mencari nilai *a* (besar nilai trend) dan menghitung *b* (perubahan nilai trend) terhadap *X* (waktu) kemudian hitung persamaan trend  $(Y=a+bX)$ .

```
<tr align="center">
<td bgcolor="#FFFFFF">Jumlah <?php // echo $Peroidbulan; ?> <?php //echo 
$Peroidtahun; ?></td>
<td bgcolor="#FFFFFF"><?php echo $SumY; ?></td>
<td bgcolor="#FFFFFF"><?php $xakhir = $xforecast+$xplus;
echo $SumX; ?></td>
<td bgcolor="#FFFFFF"><?php echo $SumX2; ?></td>
<td bgcolor="#FFFFFF"><?php echo $SumXY." "; 
$forecastakhir = 
number format(($SumY/$nperhitnganbulan)+(($SumXY/$SumX2)*($xakhir)),3,'.'
,'');
$error = number_format(abs($ARjumlah[$a+$datauji]-
$forecastakhir),3,'.','');
```
**Kode Program 4.4** Proses Perhitungan Nilai Trend

Kemudian hitung nilai *error* / kesalahan peramalan *Mean Absolut Deviation*

(MAD) dan *Mean Absolute Percentage Error* (MAPE) pada script di bawah ini.

```
$error = number_format(abs($ARjumlah[$a+$datauji]-
$forecastakhir),3,'.','');
$mape = number_format($error/$ARjumlah[$a+$datauji],3,'.','');
```
**Kode Program 4.5** Proses Perhitungan *forecast error*

# **4.3 Pengujian Sistem**

# **4.3.1 Halaman Login**

Tampilan awal pada saat *user*(pengguna) membuka sistem adalah tampilan *login.* Tampilan *login* ini digunakan untuk membatasi pemakaian sistem prediksi agar tidak digunakan karyawan yang lainnya. Berikut ini adalah tampilan *login* pada sistem prediksi yang telah dibangun:

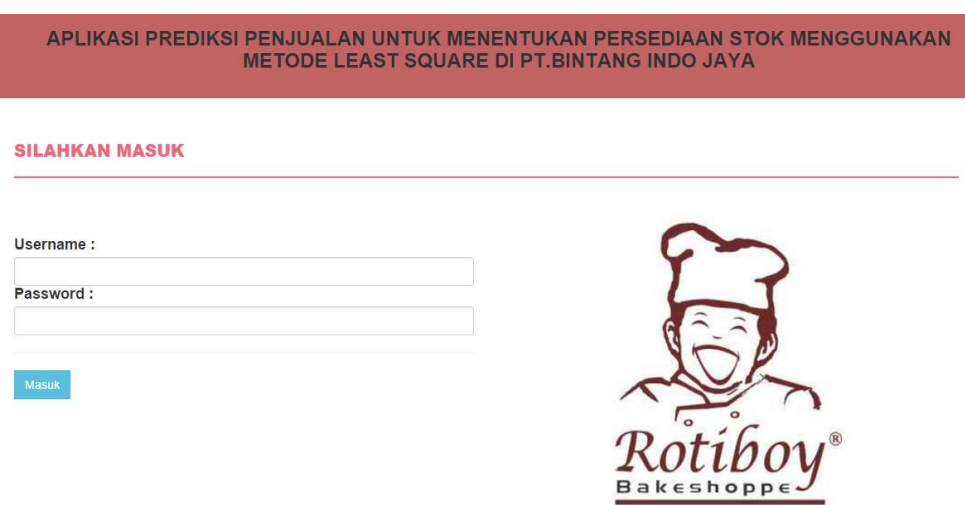

**Gambar 4.1** Halaman Login

# **4.3.2 Halaman Awal (Home)**

Setelah *user*(pengguna) berhasil melakukan *login* ke sistem, maka akan muncul tampilan awal sebagai berikut :

APLIKASI PREDIKSI PENJUALAN UNTUK MENENTUKAN PERSEDIAAN STOK MENGGUNAKAN<br>METODE LEAST SQUARE DI PT.BINTANG INDO JAYA

DASHBOARD PENGGUNA DATA-ROTI PENJUALAN PREDIKSI HASIL-PREDIKSI KELUAR

**DASHBOARD** 

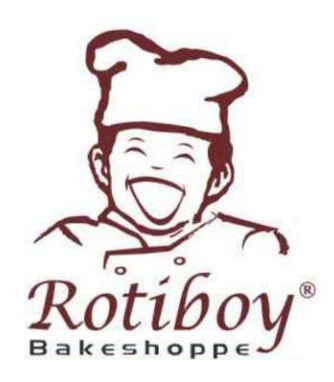

## **Gambar 4.2** Halaman Awal

## **4.3.3 Halaman Pengguna (***User***)**

Halaman pengguna digunakan untuk membatasi pengguna dalam pemakaian sistem.

#### **DATA PENGGUNA**

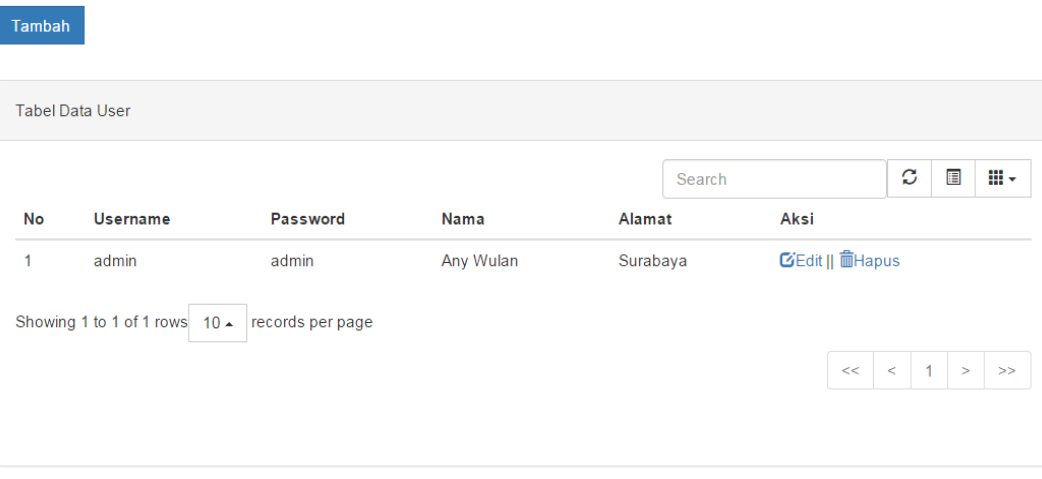

**Gambar 4.3** Halaman Pengguna

# **4.3.4 Halaman Data Roti**

**DATA ROTI** 

Halaman data roti akan menampilkan jenis-jenis roti yang dijual pada perusahaan. Supervisor dapat menambah, mengedit, menghapus jenis roti yang ada di sistem sesuai kebutuhan. Berikut ini adalah tampilan dari halaman data roti :

| Tambah                 |             |           |                        |
|------------------------|-------------|-----------|------------------------|
| <b>Tabel Data Roti</b> |             |           |                        |
|                        |             |           | Ø<br>目<br>Ш.<br>Search |
| <b>Id Roti</b>         | <b>Nama</b> | Rasa      | Aksi                   |
| 1                      | <b>BOY</b>  | Mocha     | <b>びEdit    面Hapus</b> |
| $\overline{2}$         | <b>BM</b>   | Vanilla   | CEdit    mHapus        |
| 3                      | <b>BC</b>   | Chocolate | CEdit    mHapus        |
|                        |             |           |                        |
| 4                      | KB          | Kariboy   | CEdit    mHapus        |

**Gambar 4.4** Halaman Data Roti

## **4.3.5 Halaman Data Penjualan**

Halaman data penjualan digunakan untuk menginputkan data penjualan roti tiap periode (bulan). Sehingga di halaman ini akan menyimpan semua data penjualan roti. Dari data inilah yang nantinya akan digunakan untuk proses prediksi.

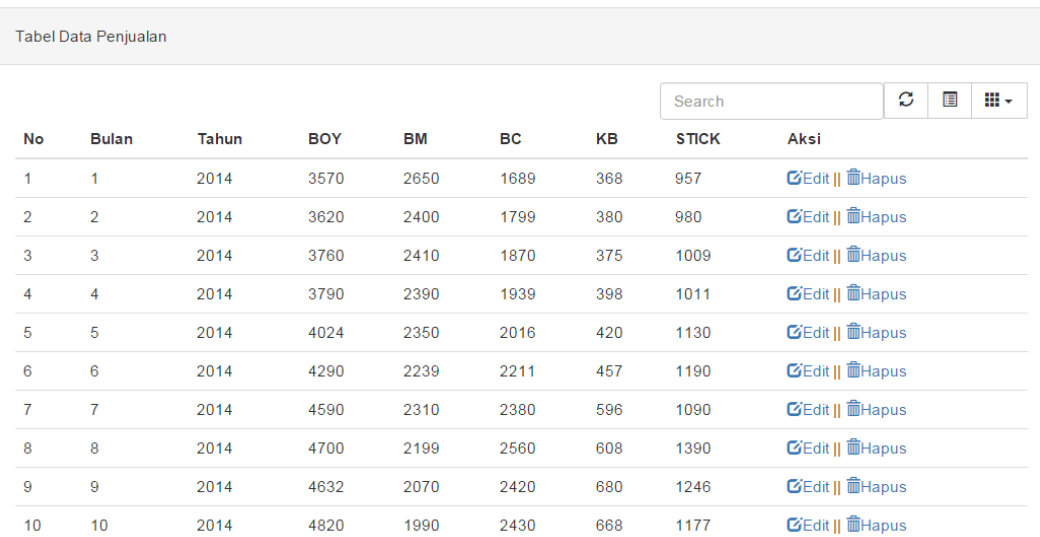

# **Gambar 4.5** Halaman Data Penjualan

## **4.3.6 Halaman Prediksi (Pengujian)**

Halaman prediksi digunakan untuk melakukan proses prediksi(5 jenis roti) dengan kriteria pengujian menggunakan jumlah data 2 bulan sampai 11 bulan untuk memperoleh *forecast error* terkecil. Pada halaman ini *user* bisa memilih jumlah data yang digunakan untuk menguji kemudian memilih jenis roti yang ingin diuji. Sebagai contoh : *user* memilih data uji 2 bulan, kemudian memilih jenis roti yang akan diprediksi(Chocolate Boy), proses yang terahir adalah klik *button* Prediksi. Maka sistem akan menampilkan proses perhitungan peramalan dan menampilkan hasil ramalan dengan menyajikan grafik beserta *forecast error-*nya .

#### **PREDIKSI**

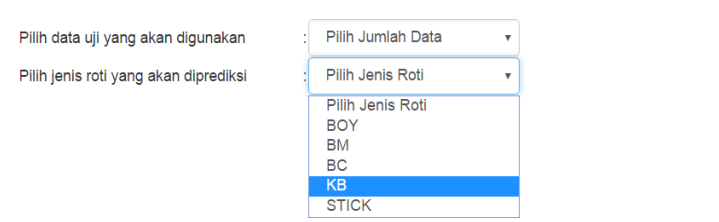

**Gambar 4.6** Halaman Prediksi (pengujian)

# **4.3.7 Halaman Hasil Prediksi (Pengujian)**

Halaman Hasil Prediksi menampilkan hasil prediksi dan data aktual dengan menampilkan grafik dan menampilkan rata-rata kesalahan prediksi (*Forecast Error)* menggunakan metode MAD dan MAPE.

#### **HASIL PREDIKSI**

Tabel Perbandingan MAD & MAPE Roti BOY Per Periode Prediksi

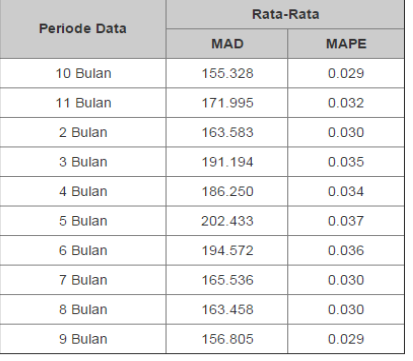

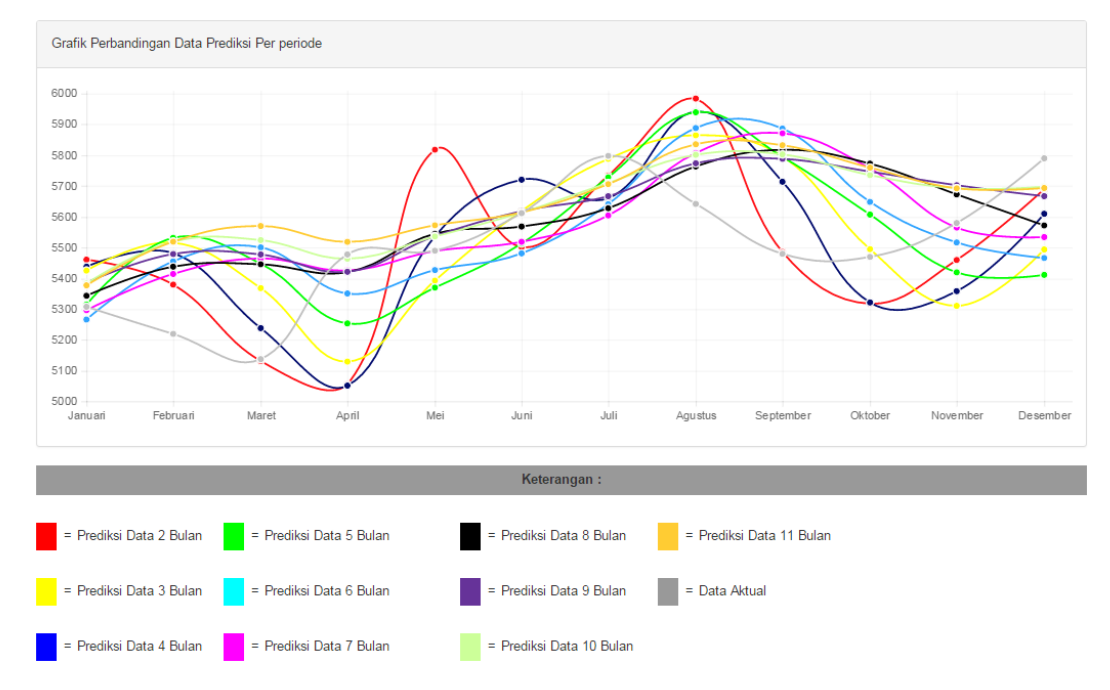

#### **Gambar 4.7** Halaman Hasil Prediksi(pengujian)

Pengujian yang dilakukan adalah melakukan proses peramalan pada bulan Januari 2015 – Desember 2015 dengan menggunakan data-data penjualan

sebelumnya dengan perbandingan : meramalkan dengan menggunakan data 2 bulan sebelumnya, meramalkan dengan data 3 bulan sebelumnya, dan seterusnya sampai dengan menggunakan data 11 bulan sebelumnya. Selanjutnya, hasil peramalan akan dibandingkan untuk memperoleh peramalan dengan kesalahan prediksi (*Forecast error)* terkecil dengan menggunakan MAPE. Pada pengujian ini dilakukan 10 tahapan pengujian dengan kriteria sebagai berikut :

a. Pengujian pertama menggunakan data periode sebanyak 2 bulan. Data uji yang digunakan dimulai dari bulan nopember 2014 – desember 2014 untuk menentukan peramalan bulan januari 2015. Berikut ini adalah proses perhitungannya :

**Periode**  $\vert$  **Y**(boy)  $\vert$  **X**  $\vert$  **X**^2  $\vert$  **XY**  $\text{Nop-14}$  5011 -1 1 -5011 Des-14 5236 1 1 5236 JUMLAH 10247 0 2 225

**Tabel 4.1** Data Uji 2 Bulan

Dari tabel diatas dapat dihitung nilai a dan b seperti berikut:

 $n = 2$  (periode)

$$
a = \Sigma Y / n = 10247 / 2 = 5123.5
$$

 $b = \Sigma XY / \Sigma X2 = 225 / 2 = 112.5$ 

Dari perhitungan a dan b diperoleh persamaan untuk menentukan forecast pada bulan januari 2015 sebagai berikut:

$$
Y = a + bX
$$

$$
Y = 5123.5 + 112.5X
$$

Berdasarkan persamaan diatas maka dapat dicari nilai forecast untuk bulan januari 2015 adalah:

$$
Y = 5123,5+112,5(3)
$$

$$
Y = 5461
$$

Sehingga, didapat hasil peramalan pada bulan januari 2015 adalah 5461 roti. Proses untuk mendapatkan hasil ramalan pada bulan februari – desember 2015 sama seperti pada proses diatas, yaitu dengan cara menentukan data uji dua bulan sebelum bulan yang diramalkan. Berikut ini adalah hasil *forecast error* dari proses peramalan pada bulan januari – desember 2015 untuk kelima jenis roti dengan menggunakan MAPE.

| <b>Periode</b> | <b>Boy</b> | <b>Bm</b> | Bc       | Kb       | <b>Stick</b> |  |
|----------------|------------|-----------|----------|----------|--------------|--|
| $Jan-15$       | 0,028824   | 0,065844  | 0,001658 | 0,238255 | 0,216895     |  |
| $Feb-15$       | 0,030651   | 0,118943  | 0,110368 | 0,073333 | 0,175043     |  |
| $Mar-15$       | 0,001168   | 0,102128  | 0,034202 | 0,079268 | 0,189233     |  |
| Apr-15         | 0,077035   | 0,227273  | 0,016129 | 1,282051 | 0,101868     |  |
| Mei-15         | 0,059745   | 0,287611  | 0,007924 | 1,090909 | 0,043184     |  |
| Jun-15         | 0,019601   | 0,114035  | 0,115702 | 0,166667 | 0,005042     |  |
| Jul-15         | 0,011038   | 0,184397  | 0,088282 | 0,568627 | 0,129898     |  |
| Agust-15       | 0,060617   | 0,249071  | 0,027297 | 0,672727 | 0,314861     |  |
| $Sep-15$       | 0,001095   | 0,022901  | 0,066519 | 0,305882 | 0,209449     |  |
| Okt-15         | 0,027788   | 0,024096  | 0,05651  | 0,284916 | 0,019652     |  |
| Nop-15         | 0,021505   | 0,042596  | 0,020339 | 0,055276 | 0,023421     |  |
| <b>Des-15</b>  | 0,017271   | 0,00813   | 0,091623 | 0,004587 | 0,041667     |  |
| Jumlah         | 0,356339   | 1,447024  | 0,636553 | 4,822501 | 1,470213     |  |
| N              | 12         |           |          |          |              |  |
| <b>MAPE</b>    | 0,029695   | 0,120585  | 0,053046 | 0,401875 | 0,122518     |  |
|                |            |           |          |          |              |  |
| 0,145543832    |            |           |          |          |              |  |

**Tabel 4.2** Rata- Rata Kesalahan Prediksi (data uji 2 bulan)

b. Pengujian kedua menggunakan data periode sebanyak 3 bulan. Data uji yang digunakan dimulai dari bulan oktober 2014 – desember 2014 untuk menentukan peramalan bulan januari 2015. Berikut ini adalah proses perhitungannya :

| <b>Periode</b> | Y(boy) |     | $\mathbf{X} \wedge \mathbf{2}$ | XY    |
|----------------|--------|-----|--------------------------------|-------|
| $Okt-14$       | 4820   | - 1 |                                | -4820 |
| $Nop-14$       | 5011   |     |                                |       |
| $Des-14$       | 5236   |     |                                | 5236  |
| Jumlah         | 15067  |     |                                | 416   |

**Tabel 4.3** Data Uji 3 Bulan

Dari tabel diatas dapat dihitung nilai a dan b seperti berikut:

 $n = 3$  (periode)

 $a = \sum Y / n = 15067 / 3 = 5022.3$ 

 $b = \Sigma XY / \Sigma X^2 = 416/2 = 208$ 

Dari perhitungan a dan b diperoleh persamaan untuk menentukan forecast pada bulan januari 2015 sebagai berikut:

 $Y = a + bX$ 

 $Y = 5022.3 + 208 X$ 

Berdasarkan persamaan diatas maka dapat dicari nilai forecast untuk bulan januari 2015 adalah:

 $Y = 5022,3+208(2)$ 

 $Y = 5438,3$ 

| <b>Periode</b> | <b>Boy</b> | <b>Bm</b>   | Bc       | Kb       | <b>Stick</b> |
|----------------|------------|-------------|----------|----------|--------------|
| Jan-15         | 0,02455    | 0,00823     | 0,072416 | 0,025727 | 0,066717     |
| Feb-15         | 0,05019    | 0,165932    | 0,109253 | 0,084444 | 0,339688     |
| Mar-15         | 0,01959    | 0,025532    | 0,037459 | 0,123984 | 0,079391     |
| Apr-15         | 0,07777    | 0,146465    | 0,006452 | 1,17094  | 0,029428     |
| Mei-15         | 0,0085     | 0,154867    | 0,002641 | 0,333333 | 0,024555     |
| Jun-15         | 0,01936    | 0,076023    | 0,120294 | 0,595238 | 0,033613     |
| Jul-15         | 0,02369    | 0,122931    | 0,014051 | 0,751634 | 0,132801     |
| Agust-15       | 0,05305    | 0,120198    | 0,085564 | 0,321212 | 0,214666     |
| $Sep-15$       | 0,0427     | 0,147583    | 0,085735 | 0,596078 | 0,012598     |
| Okt-15         | 0,02706    | 0,008032    | 0,012188 | 0,091248 | 0,114386     |
| Nop-15         | 0,03967    | 0,026369    | 0,018079 | 0,115578 | 0,011119     |
| <b>Des-15</b>  | 0,03109    | 0,036585    | 0,079058 | 0,029052 | 0,055769     |
| Jumlah         | 0,41722    | 1,038749    | 0,64319  | 4,238469 | 1,114734     |
| N              | 12         |             |          |          |              |
| <b>MAPE</b>    | 0,03477    | 0,086562    | 0,053599 | 0,353206 | 0,092894     |
|                |            |             |          |          |              |
|                |            | 0,124206024 |          |          |              |

**Tabel 4.4** Rata- Rata Kesalahan Prediksi (data uji 3 bulan)

c. Pengujian ketiga menggunakan data periode sebanyak 4 bulan. Data uji yang digunakan dimulai dari bulan september 2014 – desember 2014 untuk menentukan peramalan bulan januari 2015. Berikut ini adalah proses perhitungannya :

| <b>Periode</b> | Y(Boy) | $\mathbf X$ | $X^{\wedge}2$ | XY       |
|----------------|--------|-------------|---------------|----------|
| $Sep-14$       | 4632   | $-3$        |               | $-13896$ |
| $Okt-14$       | 4820   | - 1         |               | $-4820$  |
| $Nop-14$       | 5011   |             |               | 5011     |
| $Des-14$       | 5236   | 3           |               | 15708    |
| Jumlah         | 19699  |             | 20            | 2003     |

**Tabel 4.5** Data Uji 4 Bulan

Dari tabel diatas dapat dihitung nilai a dan b seperti berikut:

 $n = 4$  (periode)  $a = \Sigma Y / n = 19699 / 4 = 4924.7$  $b = \Sigma XY / \Sigma X^2 = 2003 / 20 = 100,1$ 

Dari perhitungan a dan b diperoleh persamaan untuk menentukan forecast pada bulan januari 2015 sebagai berikut:

$$
Y = a + bX
$$

$$
Y = 4924,7+100,1 X
$$

Berdasarkan persamaan diatas maka dapat dicari nilai forecast untuk bulan januari 2015 adalah:

$$
Y = 4924,7+100,1(5)
$$

$$
Y = 5425,5
$$

| <b>Periode</b> | Boy         | <b>Bm</b> | Bc       | Kb       | <b>Stick</b> |  |  |
|----------------|-------------|-----------|----------|----------|--------------|--|--|
| Jan-15         | 0,022136    | 0,049383  | 0,102819 | 0,055369 | 0,146499     |  |  |
| Feb-15         | 0,056705    | 0,143172  | 0,055184 | 0,033333 | 0,179809     |  |  |
| Mar-15         | 0,044862    | 0,046809  | 0,072476 | 0,03811  | 0,091762     |  |  |
| Apr-15         | 0,063527    | 0,174242  | 0,035484 | 1,044872 | 0,009338     |  |  |
| Mei-15         | 0,017668    | 0,141593  | 0,008716 | 0,028409 | 0,039797     |  |  |
| Jun-15         | 0,001247    | 0,072368  | 0,115702 | 0,380952 | 0,002521     |  |  |
| Jul-15         | 0,001725    | 0,207447  | 0,026379 | 0,098039 | 0,152758     |  |  |
| Agust-15       | 0,039525    | 0,104089  | 0,05958  | 0,018182 | 0,162049     |  |  |
| $Sep-15$       | 0,057664    | 0,133588  | 0,141491 | 0,570588 | 0,015354     |  |  |
| Okt-15         | 0,00457     | 0,134538  | 0,024377 | 0,212291 | 0,039683     |  |  |
| Nop-15         | 0,048208    | 0,030426  | 0,00339  | 0,070352 | 0,099361     |  |  |
| <b>Des-15</b>  | 0,051123    | 0,038618  | 0,099476 | 0,071101 | 0,054487     |  |  |
| Jumlah         | 0,408961    | 1,276273  | 0,745074 | 2,621598 | 0,993418     |  |  |
| N              | 12          |           |          |          |              |  |  |
| <b>MAPE</b>    | 0,03408     | 0,106356  | 0,06209  | 0,218466 | 0,082785     |  |  |
|                |             |           |          |          |              |  |  |
|                | 0,100755385 |           |          |          |              |  |  |

**Tabel 4.6** Rata- Rata Kesalahan Prediksi (data uji 4 bulan)

d. Pengujian keempat menggunakan data periode sebanyak 5 bulan. Data uji yang digunakan dimulai dari bulan agustus 2014 – desember 2014 untuk menentukan peramalan bulan januari 2015. Berikut ini adalah proses perhitungannya :

| <b>Periode</b> | Y(Boy) | $\mathbf X$ | $X^{\wedge}2$ | XY      |
|----------------|--------|-------------|---------------|---------|
| Agust-14       | 4700   | $-2$        | 4             | $-9400$ |
| $Sep-14$       | 4632   | -1          |               | $-4632$ |
| $Okt-14$       | 4820   |             |               |         |
| $Nop-14$       | 5011   |             |               | 5011    |
| $Des-14$       | 5236   | 2           | 4             | 10472   |
| Jumlah         | 24399  |             | 10            | 1451    |

**Tabel 4.7** Data Uji 5 Bulan

Dari tabel diatas dapat dihitung nilai a dan b seperti berikut:

 $n = 5$  (periode)

 $a = \Sigma Y / n = 24399 / 5 = 4879.8$ 

 $b = \sum XY / \sum X^2 = 1451/10 = 145,1$ 

Dari perhitungan a dan b diperoleh persamaan untuk menentukan forecast pada bulan januari 2015 sebagai berikut:

 $Y = a + bX$  $Y = 4879, 8 + 145, 1X$ 

Berdasarkan persamaan diatas maka dapat dicari nilai forecast untuk bulan januari 2015 adalah:

$$
Y=4879,8+145,1\ (3)
$$

 $Y = 5315,1$ 

Berikut ini adalah hasil *forecast error* dari proses peramalan pada bulan januari – desember 2015 untuk kelima jenis roti dengan menggunakan MAPE.

| <b>Periode</b> | <b>Boy</b> | <b>Bm</b>   | Bc       | Kb       | <b>Stick</b> |
|----------------|------------|-------------|----------|----------|--------------|
| Jan-15         | 0,001338   | 0,097778    | 0,139967 | 0,003691 | 0,204795     |
| Feb-15         | 0,059732   | 0,095595    | 0,016054 | 0,062    | 0,091941     |
| Mar-15         | 0,060354   | 0,061277    | 0,051629 | 0,108841 | 0,035318     |
| Apr-15         | 0,040891   | 0,236869    | 0,070645 | 1,137179 | 0,116638     |
| Mei-15         | 0,021821   | 0,09646     | 0,022979 | 0,089773 | 0,029636     |
| Jun-15         | 0,017569   | 0,092544    | 0,12314  | 0,195238 | 0,043697     |
| Jul-15         | 0,012004   | 0,217376    | 0,045997 | 0,011765 | 0,133599     |
| Agust-15       | 0,052712   | 0,007435    | 0,030341 | 0,509091 | 0,112846     |
| $Sep-15$       | 0,057445   | 0,145038    | 0,137611 | 0,455294 | 0,016142     |
| <b>Okt-15</b>  | 0,025119   | 0,153815    | 0,086094 | 0,306145 | 0,020635     |
| Nop-15         | 0,02871    | 0,073428    | 0,023955 | 0,131658 | 0,064727     |
| <b>Des-15</b>  | 0,065354   | 0,047154    | 0,091937 | 0,059174 | 0,120256     |
| Jumlah         | 0,443049   | 1,324769    | 0,840349 | 3,069851 | 0,990231     |
| N              | 12         |             |          |          |              |
| <b>MAPE</b>    | 0,036921   | 0,110397    | 0,070029 | 0,255821 | 0,082519     |
|                |            |             |          |          |              |
|                |            | 0,111137476 |          |          |              |

**Tabel 4.8** Rata- Rata Kesalahan Prediksi (data uji 5 bulan)

e. Pengujian kelima menggunakan data periode sebanyak 6 bulan. Data uji yang digunakan dimulai dari bulan juli 2014 – desember 2014 untuk menentukan peramalan bulan januari 2015. Berikut ini adalah proses perhitungannya :

| <b>Periode</b> | Y(Boy) | $\mathbf X$ | $X^{\wedge}2$ | XY       |
|----------------|--------|-------------|---------------|----------|
| Jul-14         | 4590   | -5          | 25            | $-22950$ |
| Agust-14       | 4700   | $-3$        | 9             | $-14100$ |
| $Sep-14$       | 4632   | -1          |               | $-4632$  |
| $Okt-14$       | 4820   |             |               | 4820     |
| $Nop-14$       | 5011   | 3           | 9             | 15033    |
| $Des-14$       | 5236   | 5           | 25            | 26180    |
| Jumlah         | 28989  |             | 70            | 4351     |
|                |        |             |               |          |

**Tabel 4.9** Data Uji 6 Bulan

Dari tabel diatas dapat dihitung nilai a dan b seperti berikut:  $n = 6$  (periode)

 $a = \Sigma Y / n = 28989 / 6 = 4831.5$  $b = \sum XY / \sum X2 = 4351/70 = 62.2$ 

Dari perhitungan a dan b diperoleh persamaan untuk menentukan forecast pada bulan januari 2015 sebagai berikut:

 $Y = a + bX$  $Y = 4831, 5 + 62, 2X$ 

Berdasarkan persamaan diatas maka dapat dicari nilai forecast untuk bulan januari 2015 adalah:

 $Y = 4831, 5 + 62, 2(7)$  $Y = 5266.6$ 

| <b>Periode</b> | Boy        | <b>Bm</b> | Bc       | Kb       | <b>Stick</b> |  |  |
|----------------|------------|-----------|----------|----------|--------------|--|--|
| Jan-15         | 0,0078     | 0,132181  | 0,135655 | 0,035123 | 0,1345       |  |  |
| Feb-15         | 0,045109   | 0,045374  | 0,028986 | 0,020444 | 0,014385     |  |  |
| Mar-15         | 0,070598   | 0,041418  | 0,027036 | 0,134756 | 0,011039     |  |  |
| Apr-15         | 0,023171   | 0,258586  | 0,063011 | 1,002564 | 0,080419     |  |  |
| Mei-15         | 0,011451   | 0,030383  | 0,056418 | 0,281439 | 0,073836     |  |  |
| Jun-15         | 0,02326    | 0,073977  | 0,101194 | 0,096032 | 0,04056      |  |  |
| Jul-15         | 0,027021   | 0,238771  | 0,066808 | 0,159477 | 0,16657      |  |  |
| Agust-15       | 0,043672   | 0,030235  | 0,010674 | 0,454545 | 0,107753     |  |  |
| $Sep-15$       | 0,074185   | 0,07659   | 0,12027  | 0,721569 | 0,002047     |  |  |
| <b>Okt-15</b>  | 0,032639   | 0,182597  | 0,101717 | 0,287151 | 0,01804      |  |  |
| Nop-15         | 0,011326   | 0,107776  | 0,079718 | 0,227471 | 0,054791     |  |  |
| Des-15         | 0,055889   | 0,035501  | 0,071239 | 0,085933 | 0,106154     |  |  |
| Jumlah         | 0,426121   | 1,25339   | 0,862725 | 3,506504 | 0,810092     |  |  |
| N              | 12         |           |          |          |              |  |  |
| <b>MAPE</b>    | 0,03551    | 0,104449  | 0,071894 | 0,292209 | 0,067508     |  |  |
|                |            |           |          |          |              |  |  |
|                | 0,11431388 |           |          |          |              |  |  |

**Tabel 4.10** Rata- Rata Kesalahan Prediksi (data uji 6 bulan)

f. Pengujian keenam menggunakan data periode sebanyak 7 bulan. Data uji yang digunakan dimulai dari bulan juni 2014 – desember 2014 untuk menentukan peramalan bulan januari 2015. Berikut ini adalah proses perhitungannya :

| <b>Periode</b> | Y     | $\mathbf X$ | $X^{\wedge}2$ | XY       |
|----------------|-------|-------------|---------------|----------|
| $Jun-14$       | 4290  | $-3$        | 9             | $-12870$ |
| Jul-14         | 4590  | $-2$        | 4             | $-9180$  |
| Agust-14       | 4700  | $-1$        | 1             | $-4700$  |
| $Sep-14$       | 4632  | 0           | 0             |          |
| $Okt-14$       | 4820  |             | 1             | 4820     |
| $Nop-14$       | 5011  | 2           | 4             | 10022    |
| $Des-14$       | 5236  | 3           | 9             | 15708    |
| Jumlah         | 33279 |             | 28            | 3800     |

**Tabel 4.11** Data Uji 7 Bulan

Dari tabel diatas dapat dihitung nilai a dan b seperti berikut:

 $n = 7$  (periode)

 $a = \sum Y / n = 33279 / 7 = 4754,1$ 

 $b = \Sigma XY / \Sigma X2 = 3800 / 28 = 135,7$ 

Dari perhitungan a dan b diperoleh persamaan untuk menentukan forecast pada bulan januari 2015 sebagai berikut:

 $Y = a + bX$  $Y = 4754,1+135,7X$ 

Berdasarkan persamaan diatas maka dapat dicari nilai forecast untuk bulan januari 2015 adalah:

 $Y = 4754,1+135,7(4)$  $Y = 5297$ 

| <b>Periode</b> | <b>Boy</b> | <b>Bm</b> | Bc       | Kb       | <b>Stick</b> |  |
|----------------|------------|-----------|----------|----------|--------------|--|
| $Jan-15$       | 0,002072   | 0,136273  | 0,121156 | 0,115053 | 0,124484     |  |
| Feb-15         | 0,037274   | 0,003839  | 0,0387   | 0,006667 | 0,060782     |  |
| $Mar-15$       | 0,063643   | 0,008632  | 0,009074 | 0,107578 | 0,065369     |  |
| Apr- $15$      | 0,009545   | 0,24531   | 0,047005 | 0,934066 | 0,042566     |  |
| Mei-15         | 0,000182   | 0,005689  | 0,0566   | 0,275162 | 0,053949     |  |
| $Jun-15$       | 0,016597   | 0,026942  | 0,07438  | 0,085034 | 0,044658     |  |
| $Jul-15$       | 0,033361   | 0,233029  | 0,059991 | 0,268908 | 0,167842     |  |
| Agust-15       | 0,02927    | 0,071163  | 0,011324 | 0,319481 | 0,060333     |  |
| $Sep-15$       | 0,071376   | 0,044166  | 0,105519 | 0,722689 | 0,003937     |  |
| Okt- $15$      | 0,052494   | 0,135399  | 0,09996  | 0,545092 | 0,03153      |  |
| $Nop-15$       | 0,002663   | 0,147493  | 0,101735 | 0,239052 | 0,054547     |  |
| $Des-15$       | 0,044165   | 0,072009  | 0,024832 | 0,172346 | 0,104029     |  |
| Jumlah         | 0,362643   | 1,129945  | 0,750276 | 3,791127 | 0,814027     |  |
| N              |            | 12        |          |          |              |  |
| <b>MAPE</b>    | 0,03022    | 0,094162  | 0,062523 | 0,315927 | 0,067836     |  |
| 0,114133661    |            |           |          |          |              |  |

**Tabel 4.12** Rata- Rata Kesalahan Prediksi (data uji 7 bulan)

g. Pengujian ketujuh menggunakan data periode sebanyak 8 bulan. Data uji yang digunakan dimulai dari bulan mei 2014 – desember 2014 untuk menentukan peramalan bulan januari 2015. Berikut ini adalah proses perhitungannya :

| <b>Periode</b> | Y(Boy) | X    | $X^{\wedge}2$ | XY       |
|----------------|--------|------|---------------|----------|
| Mei-14         | 4024   | $-7$ | 49            | $-28168$ |
| $Jun-14$       | 4290   | $-5$ | 25            | $-21450$ |
| Jul-14         | 4590   | $-3$ | 9             | $-13770$ |
| Agust-14       | 4700   | $-1$ | 1             | $-4700$  |
| $Sep-14$       | 4632   | 1    | 1             | 4632     |
| $Okt-14$       | 4820   | 3    | 9             | 14460    |
| $Nop-14$       | 5011   | 5    | 25            | 25055    |
| $Des-14$       | 5236   | 7    | 49            | 36652    |
| Jumlah         | 37303  | 0    | 168           | 12711    |

**Tabel 4.13** Data Uji 8 Bulan

Dari tabel diatas dapat dihitung nilai a dan b seperti berikut:

 $n = 8$  (periode)

 $a = \Sigma Y / n = 37303 / 8 = 4662,8$ 

 $b = \sum XY / \sum X2 = 12711/168 = 75,6$ 

Dari perhitungan a dan b diperoleh persamaan untuk menentukan forecast pada bulan januari 2015 sebagai berikut:

 $Y = a + bX$ 

 $Y = 4662.8 + 75.6X$ 

Berdasarkan persamaan diatas maka dapat dicari nilai forecast untuk bulan januari 2015 adalah:

 $Y = 4662,8+75,6(9)$ 

 $Y = 5343.8$ 

| <b>Periode</b> | <b>Boy</b>                                              | <b>Bm</b> | Bc       | Kb       | <b>Stick</b> |  |
|----------------|---------------------------------------------------------|-----------|----------|----------|--------------|--|
| Jan-15         | 0,006749                                                | 0,147825  | 0,102416 | 0,160954 | 0,106626     |  |
| Feb-15         | 0,041804                                                | 0,010101  | 0,035678 | 0,078631 | 0,059823     |  |
| Mar-15         | 0,059952                                                | 0,023343  | 0,019369 | 0,087217 | 0,026189     |  |
| Apr-15         | 0,010523                                                | 0,214773  | 0,017627 | 0,963828 | 0,007731     |  |
| Mei-15         | 0,010064                                                | 0,011694  | 0,047261 | 0,285511 | 0,026642     |  |
| Jun-15         | 0,007751                                                | 0,002193  | 0,07074  | 0,10034  | 0,032623     |  |
| Jul-15         | 0,029327                                                | 0,204027  | 0,044368 | 0,518557 | 0,105951     |  |
| Agust-15       | 0,021586                                                | 0,083776  | 0,010142 | 0,22013  | 0,04528      |  |
| $Sep-15$       | 0,061614                                                | 0,00518   | 0,085999 | 0,667227 | 0,027756     |  |
| Okt-15         | 0,055341                                                | 0,111302  | 0,095647 | 0,594972 | 0,026644     |  |
| Nop-15         | 0,016654                                                | 0,118951  | 0,107577 | 0,460517 | 0,066841     |  |
| <b>Des-15</b>  | 0,037639                                                | 0,114547  | 0,001702 | 0,196429 | 0,107372     |  |
| Jumlah         | 0,359001                                                | 1,047712  | 0,638527 | 4,334313 | 0,639477     |  |
| N              | 12                                                      |           |          |          |              |  |
| <b>MAPE</b>    | 0,029917<br>0,087309<br>0,053211<br>0,361193<br>0,05329 |           |          |          |              |  |
|                |                                                         |           |          |          |              |  |
| 0,116983847    |                                                         |           |          |          |              |  |

**Tabel 4.14** Rata- Rata Kesalahan Prediksi (data uji 8 bulan)

h. Pengujian kedelapan menggunakan data periode sebanyak 9 bulan. Data uji yang digunakan dimulai dari bulan april 2014 – desember 2014 untuk menentukan peramalan bulan januari 2015. Berikut ini adalah proses perhitungannya :

| <b>Periode</b> | Y(Boy) | $\mathbf X$ | $x^2$ | XY       |
|----------------|--------|-------------|-------|----------|
| Apr-14         | 3790   | $-4$        | 16    | $-15160$ |
| Mei-14         | 4024   | $-3$        | 9     | $-12072$ |
| $Jun-14$       | 4290   | $-2$        | 4     | $-8580$  |
| $Jul-14$       | 4590   | $-1$        | 1     | $-4590$  |
| Agust-14       | 4700   | 0           | 0     | $\Omega$ |
| $Sep-14$       | 4632   | 1           | 1     | 4632     |
| $Okt-14$       | 4820   | 2           | 4     | 9640     |
| $Nop-14$       | 5011   | 3           | 9     | 15033    |
| $Des-14$       | 5236   | 4           | 16    | 20944    |
| Jumlah         | 41093  | 0           | 60    | 9847     |

**Tabel 4.15** Data Uji 9 Bulan

Dari tabel diatas dapat dihitung nilai a dan b seperti berikut:

 $n = 9$  (periode)

 $a = \Sigma Y / n = 37303/9 = 4565.8$ 

 $b = \sum XY / \sum X2 = 9847/60 = 164,1$ 

Dari perhitungan a dan b diperoleh persamaan untuk menentukan forecast pada bulan januari 2015 sebagai berikut:

 $Y = a + bX$ 

 $Y = 4565.8 + 164.1X$ 

Berdasarkan persamaan diatas maka dapat dicari nilai forecast untuk bulan januari 2015 adalah:

 $Y = 4565, 8 + 164, 1(5)$ 

 $Y = 5386,4$ 

| <b>Periode</b> | <b>Boy</b> | Bm       | Bc       | Kb       | <b>Stick</b> |  |
|----------------|------------|----------|----------|----------|--------------|--|
| $Jan-15$       | 0,014784   | 0,15503  | 0,092169 | 0,183259 | 0,077013     |  |
| Feb-15         | 0,049659   | 0,029197 | 0,025669 | 0,125509 | 0,070022     |  |
| $Mar-15$       | 0,066147   | 0,035106 | 0,018847 | 0,028371 | 0,023813     |  |
| Apr- $15$      | 0,010284   | 0,181608 | 0,008065 | 0,989316 | 0,024736     |  |
| Mei-15         | 0,008667   | 0,000147 | 0,024168 | 0,354956 | 0,015594     |  |
| $Jun-15$       | 0,001148   | 0,007797 | 0,075222 | 0,125992 | 0,011508     |  |
| $Jul-15$       | 0,022608   | 0,184299 | 0,045231 | 0,548747 | 0,113046     |  |
| Agust-15       | 0,023366   | 0,070322 | 0,000306 | 0,000505 | 0,098143     |  |
| $Sep-15$       | 0,056255   | 0,01039  | 0,086444 | 0,621569 | 0,037161     |  |
| Okt- $15$      | 0,05062    | 0,077421 | 0,084164 | 0,586282 | 0,053477     |  |
| $Nop-15$       | 0,021993   | 0,104913 | 0,10933  | 0,527638 | 0,064407     |  |
| $Des-15$       | 0,021234   | 0,097335 | 0,008348 | 0,388252 | 0,119979     |  |
| Jumlah         | 0,346765   | 0,953566 | 0,577962 | 4,480395 | 0,708899     |  |
| N              | 12         |          |          |          |              |  |
| <b>MAPE</b>    | 0,028897   | 0,079464 | 0,048164 | 0,373366 | 0,059075     |  |
|                |            |          |          |          |              |  |
| 0,117793141    |            |          |          |          |              |  |

**Tabel 4.16** Rata- Rata Kesalahan Prediksi (data uji 9 bulan)

i. Pengujian kesembilan menggunakan data periode sebanyak 10 bulan. Data uji yang digunakan dimulai dari bulan maret 2014 – desember 2014 untuk menentukan peramalan bulan januari 2015. Berikut ini adalah proses perhitungannya :

| <b>Periode</b> | Y(Boy) | $\mathbf X$ | $x^2$ | XY       |
|----------------|--------|-------------|-------|----------|
| $Mar-14$       | 3760   | -9          | 81    | $-33840$ |
| Apr- $14$      | 3790   | $-7$        | 49    | $-26530$ |
| Mei-14         | 4024   | $-5$        | 25    | $-20120$ |
| $Jun-14$       | 4290   | $-3$        | 9     | $-12870$ |
| Jul-14         | 4590   | $-1$        | 1     | $-4590$  |
| Agust-14       | 4700   | 1           | 1     | 4700     |
| $Sep-14$       | 4632   | 3           | 9     | 13896    |
| $Okt-14$       | 4820   | 5           | 25    | 24100    |
| $Nop-14$       | 5011   | 7           | 49    | 35077    |
| $Des-14$       | 5236   | 9           | 81    | 47124    |
| Jumlah         | 44853  | 0           | 330   | 26947    |

**Tabel 4.17** Data Uji 10 Bulan

Dari tabel diatas dapat dihitung nilai a dan b seperti berikut:

 $n = 10$  (periode)

 $a = \Sigma Y / n = 44853/10 = 4485,3$ 

 $b = \sum XY / \sum X2 = 26947 / 330 = 81,6$ 

Dari perhitungan a dan b diperoleh persamaan untuk menentukan forecast pada bulan januari 2015 sebagai berikut:

 $Y = a + bX$ 

 $Y = 4485.3 + 81.6X$ 

Berdasarkan persamaan diatas maka dapat dicari nilai forecast untuk bulan januari 2015 adalah:

$$
Y = 4485,3 + 81,6(11)
$$

 $Y = 5383.5$ 

| Periode     | <b>Boy</b> | <b>Bm</b> | Bc       | Kb       | <b>Stick</b> |
|-------------|------------|-----------|----------|----------|--------------|
| $Jan-15$    | 0,01423    | 0,15808   | 0,087098 | 0,1934   | 0,061695     |
| Feb-15      | 0,057318   | 0,043172  | 0,020959 | 0,152556 | 0,094974     |
| Mar-15      | 0,075217   | 0,052142  | 0,011618 | 0,013415 | 0,01267      |
| Apr-15      | 0,002556   | 0,167811  | 0,007677 | 1,092521 | 0,02575      |
| Mei-15      | 0,008415   | 0,017935  | 0,016482 | 0,413258 | 0,013209     |
| Jun-15      | 0,000356   | 0,002251  | 0,09146  | 0,204762 | 0,025042     |
| $Jul-15$    | 0,015189   | 0,180142  | 0,052139 | 0,594118 | 0,128205     |
| Agust-15    | 0,028241   | 0,061214  | 0,002415 | 0,046061 | 0,085306     |
| $Sep-15$    | 0,058893   | 0,001781  | 0,095898 | 0,5      | 0,009344     |
| Okt-15      | 0,048531   | 0,062918  | 0,088384 | 0,575419 | 0,062787     |
| Nop-15      | 0,020239   | 0,079108  | 0,103126 | 0,544389 | 0,088195     |
| Des-15      | 0,015889   | 0,089973  | 0,014241 | 0,46208  | 0,120684     |
| Jumlah      | 0,345075   | 0,916527  | 0,591496 | 4,791977 | 0,72786      |
| N           | 12         |           |          |          |              |
| <b>MAPE</b> | 0,028756   | 0,076377  | 0,049291 | 0,399331 | 0,060655     |
| 0,122882263 |            |           |          |          |              |

**Tabel 4.18** Rata- Rata Kesalahan Prediksi (data uji 10 bulan)

j. Pengujian kesepuluh menggunakan data periode sebanyak 11 bulan. Data uji yang digunakan dimulai dari bulan februari 2014 – desember 2014 untuk menentukan peramalan bulan januari 2015. Berikut ini adalah proses perhitungannya :

| <b>Periode</b> | Y(Boy) | $\mathbf X$ | $x^2$ | XY       |
|----------------|--------|-------------|-------|----------|
| $Feb-14$       | 3620   | $-5$        | 25    | $-18100$ |
| Mar-14         | 3760   | $-4$        | 16    | $-15040$ |
| Apr-14         | 3790   | $-3$        | 9     | $-11370$ |
| Mei-14         | 4024   | $-2$        | 4     | $-8048$  |
| $Jun-14$       | 4290   | $-1$        | 1     | $-4290$  |
| $Jul-14$       | 4590   | $\theta$    | 0     | 0        |
| Agust-14       | 4700   | 1           | 1     | 4700     |
| $Sep-14$       | 4632   | 2           | 4     | 9264     |
| $Okt-14$       | 4820   | 3           | 9     | 14460    |
| $Nop-14$       | 5011   | 4           | 16    | 20044    |
| $Des-14$       | 5236   | 5           | 25    | 26180    |
| Jumlah         | 48473  | 0           | 110   | 17800    |

**Tabel 4.19** Data Uji 11 Bulan

Dari tabel diatas dapat dihitung nilai a dan b seperti berikut:

 $n = 11$  (periode)  $a = \Sigma Y / n = 48473/11 = 4406.6$  $b = \Sigma XY / \Sigma X2 = 17800 / 110 = 161,8$ 

Dari perhitungan a dan b diperoleh persamaan untuk menentukan forecast pada bulan januari 2015 sebagai berikut:

$$
Y=a+bX
$$

 $Y = 4406, 6+161, 8X$ 

Berdasarkan persamaan diatas maka dapat dicari nilai forecast untuk bulan januari 2015 adalah:

 $Y = 4406,6+161,8(6)$ 

 $Y = 5377,5$ 

**Tabel 4.20** Rata- Rata Kesalahan Prediksi (data uji 11 bulan)

| <b>Periode</b> | <b>Boy</b>                                               | <b>Bm</b> | Bc       | Kb       | <b>Stick</b> |
|----------------|----------------------------------------------------------|-----------|----------|----------|--------------|
| $Jan-15$       | 0,013102                                                 | 0,156603  | 0,084818 | 0,188255 | 0,050754     |
| Feb-15         | 0,057353                                                 | 0,052175  | 0,01969  | 0,168333 | 0,107641     |
| $Mar-15$       | 0,084125                                                 | 0,065439  | 0,008357 | 0,040078 | 0,011078     |
| Apr-15         | 0,007435                                                 | 0,147916  | 0,013507 | 1,170221 | 0,035391     |
| Mei-15         | 0,015052                                                 | 0,023138  | 0,016424 | 0,528306 | 0,015026     |
| Jun-15         | 0,000441                                                 | 0,018285  | 0,096769 | 0,27381  | 0,000382     |
| $Jul-15$       | 0,015846                                                 | 0,187299  | 0,068977 | 0,719608 | 0,156538     |
| Agust-15       | 0,034327                                                 | 0,064278  | 0,01026  | 0,10281  | 0,064606     |
| $Sep-15$       | 0,06433                                                  | 0,004094  | 0,093298 | 0,47262  | 0,001747     |
| Okt-15         | 0,052983                                                 | 0,070756  | 0,100116 | 0,491925 | 0,0235       |
| Nop-15         | 0,020182                                                 | 0,068634  | 0,110159 | 0,554683 | 0,097968     |
| Des-15         | 0,016656                                                 | 0,070288  | 0,012699 | 0,493495 | 0,142331     |
| Jumlah         | 0,381831                                                 | 0,928904  | 0,635074 | 5,204143 | 0,706962     |
| N              | 12                                                       |           |          |          |              |
| <b>MAPE</b>    | 0,052923<br>0,031819<br>0,077409<br>0,433679<br>0,058913 |           |          |          |              |
| 0,130948575    |                                                          |           |          |          |              |

Pengujian dilakukan untuk mendapatkan hasil peramalan dengan *forecast error* terkecil menggunakan *Mean Absolut Percentage Error* (MAPE) pada proses peramalan berdasarkan jumlah data periode yang berbeda : pengujian dengan menggunakan data 2 bulan – 11 bulan. Dibawah ini adalah rata-rata kesalahan prediksi dengan menggunakan MAPE.

| Pengujian      | <b>Jumlah Periode</b> | <b>MAPE</b> | Error terkecil |
|----------------|-----------------------|-------------|----------------|
|                | 2 bulan               | 0,145544    | 10             |
| $\overline{2}$ | 3 bulan               | 0,124206    | 8              |
| 3              | 4 bulan               | 0,100755    |                |
| 4              | 5 bulan               | 0,111137    | $\overline{2}$ |
| 5              | 6 bulan               | 0,114314    | 4              |
| 6              | 7 bulan               | 0,114134    | 3              |
| 7              | 8 bulan               | 0,116984    | 5              |
| 8              | 9 bulan               | 0,117793    | 6              |
| 9              | 10 bulan              | 0,122882    | 7              |
| 10             | 11 bulan              | 0,130949    | 9              |

**Tabel 4.21** Rata- Rata Kesalahan Prediksi Pengujian 2-11 bulan

Setelah dilakukan pengujian, didapat hasil prediksi dengan *Forecast Error*  terkecil menggunakan MAPE(*Mean Absolute Percentage Error)* pada pengujian ke 3, yaitu peramalan dengan menggunakan data 4 bulan. Sementara hasil prediksi dengan *Forecast Error* terbesar terdapat pada pengujian ke 1, yaitu peramalan dengan menggunakan data 2 bulan.